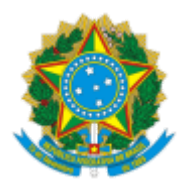

**UNIVERSIDADE FEDERAL DE UBERLÂNDIA**

Museu Diversão com Ciência e Arte Av. João Naves de Ávila, 2121, Bloco 3E - Bairro Santa Mônica, Uberlândia-MG, CEP 38400-902 Telefone: (34) 3230-9517 - www.dica.ufu.br

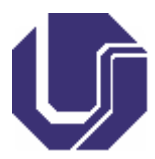

Relatório nº 2/2022/DICA/DIRINFIS/INFIS

Processo nº 23117.025094/2022-31

## **PROCESSO SELETIVO PARA BOLSISTAS DE EXTENSÃO**

## **Projeto de Gestão e Comunicação - Museu DICA**

## **RESULTADO FINAL**

Considerando as normativas estabelecidas no EDITAL PROEXC Nº 110/2022 do processo seletivo para contratação de bolsistas de extensão para atuação no projeto **"** Projeto de Gestão e Comunicação - Museu DICA", torna público o RESULTADO FINAL. No período de inscrição, foi recebido o e-mail de um(a) candidato(a), que cumpriu os requisitos do item 3 e do plano de trabalho. Nesse sentido, após a avaliação, segundo os critérios do item 8, do Edital 110/2022, o(a) candidato(a) obteve a pontuação publicada no Resultado Parcial (3733407). Como não houve interposição de recurso no prazo estipulado, segue a pontuação final do(a) candidato(a):

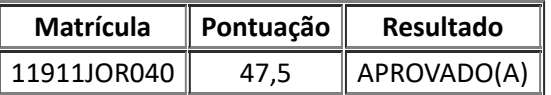

Dessa forma, fica registrado o resultado final deste processo.

Uberlândia, 06 de julho de 2022.

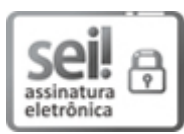

Documento assinado eletronicamente por **Silvia Martins Dos Santos**, **Presidente**, em 06/07/2022, às 12:57, conforme horário oficial de Brasília, com [fundamento](http://www.planalto.gov.br/ccivil_03/_Ato2015-2018/2015/Decreto/D8539.htm) no art. 6º, § 1º, do Decreto nº 8.539, de 8 de outubro de 2015.

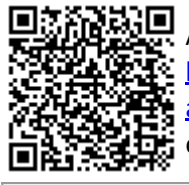

A autenticidade deste documento pode ser conferida no site https://www.sei.ufu.br/sei/controlador\_externo.php? [acao=documento\\_conferir&id\\_orgao\\_acesso\\_externo=0,](https://www.sei.ufu.br/sei/controlador_externo.php?acao=documento_conferir&id_orgao_acesso_externo=0) informando o código verificador **3739278** e o código CRC **56E39D00**.

**Referência:** Processo nº 23117.025094/2022-31 SEI nº 3739278